# DCILCIE

### **64-bit Imports Rebuilding and Unpacking**

Sebastien Doucet <sdoucet@ncircle.com>

© nCircle 2010. All rights reserved.

# **Who am I?**

- Security Research Engineer at nCircle in Toronto
- My accent is from Montreal
- Used to be involved in the online reverse-engineering community
	- Moderator at reverse-engineering.net forum
	- Co-founder of video.reverse-engineering.net (defunct)

 $nC1C1C$ 

- Most evil moderator at crackmes.de
- Member of ARTeam

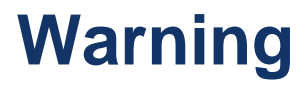

- Used to be a 60-minutes presentation
- Had to take away all the jokes
- Only dry technical stuff left
- Focus is on the unpacking process instead of the tool

 $nC$ 

• For more information or the full deck of slides, come see me at the nCircle booth

# **Looking at the Bigger Picture**

- More 64-bit malware is appearing every day
- Next generation of Windows will probably be 64-bit only like Windows Server 2008 R2
- Programming languages limited to a specific architecture like C and C++ increase the difficulty in dealing with cross-architecture tasks like unpacking
- Platform-independent languages like Python simplify things but still require you to know what you are doing when dealing with the PE format and headers
- If I had to redo it today, I would do it in C#

#### **Overview**

- Part 1: What is unpacking?
- Part 2: What is ImpREC? (original tool)
- Part 3: What is CHimpREC? (my tool)
- Part 4: Inner workings of an imports rebuilder

**n** Circle<sup>o</sup>

• Part 5: Live 64-bit unpacking session

# **Part 1: What is unpacking?**

- Packers are designed to protect the content of an executable binary or library
	- Commercial software (game copy protection)
	- Malware
- Most packers use encryption or compression
- Original assembly code not accessible
- Make static analysis impossible or at least, very hard

 $n$  C i e c i  $n$ 

• Called a "shell" in Chinese

# **How simple packers work**

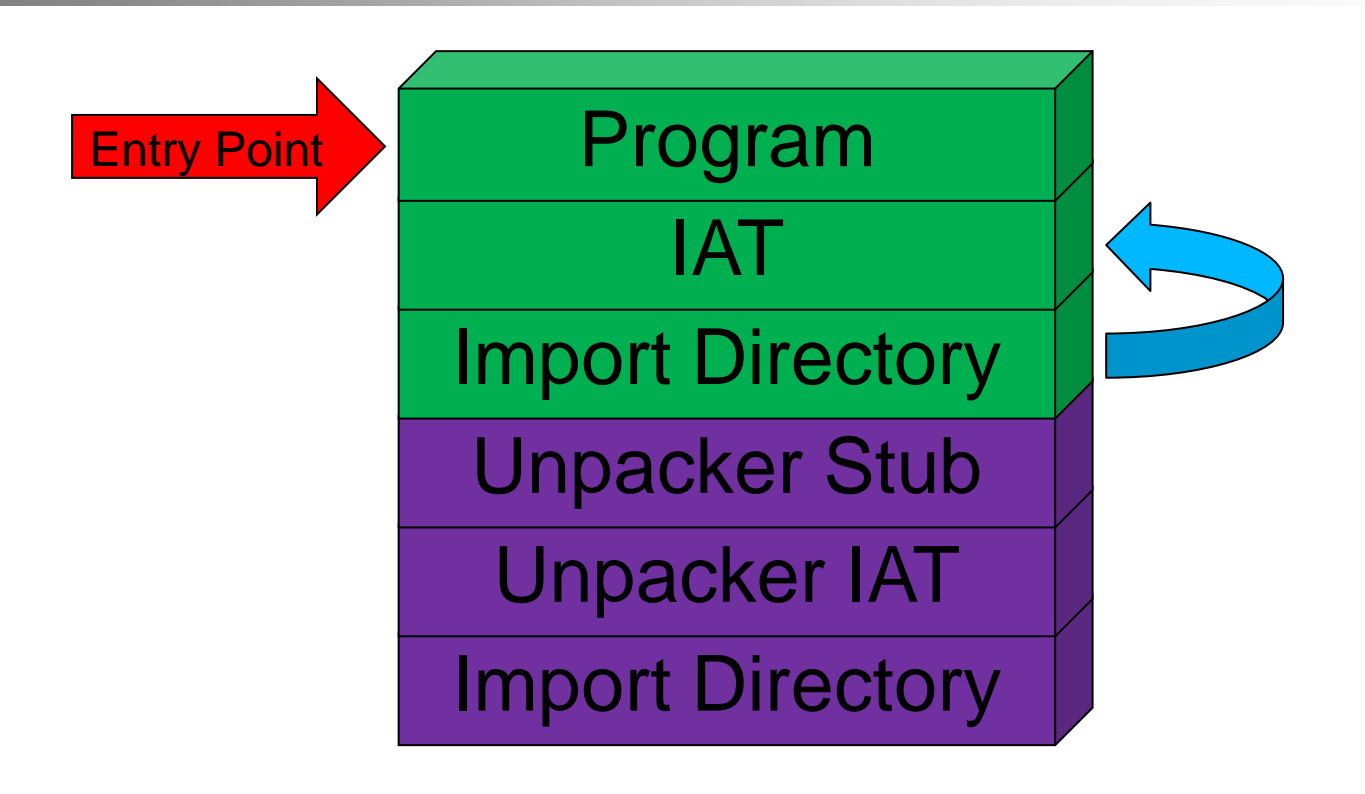

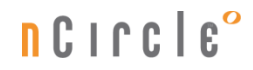

# **General unpacking theory**

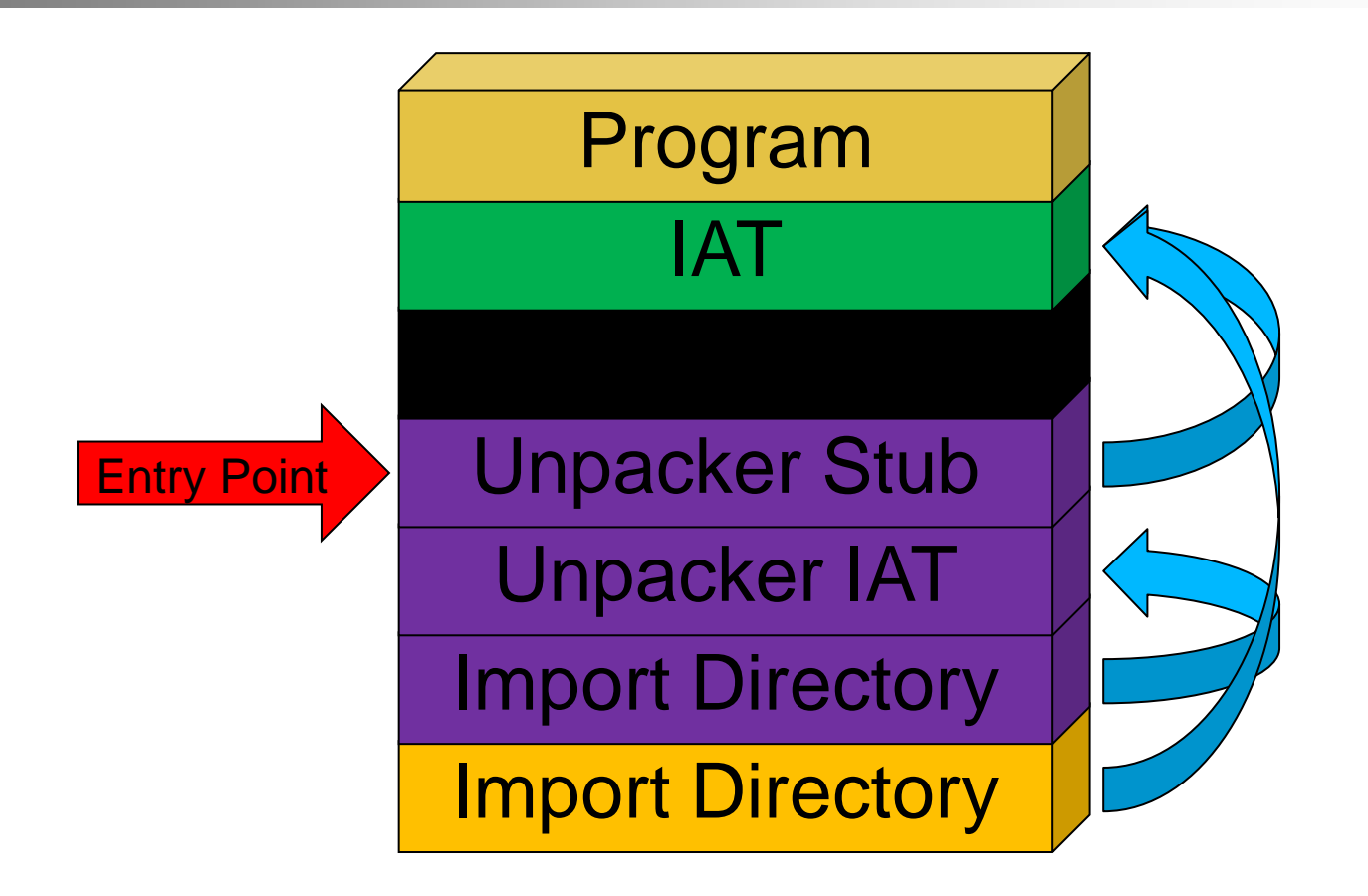

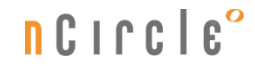

# **Part 2: What is ImpREC?**

- 32-bit only imports rebuilder
- Saves a lot of time over the manual rebuilding method

 $nC$ 

- Wasn't designed to deal with "features" of Vista
- No documentation or source code was available
- It did its job really well though

# **Part 2: What is ImpREC?**

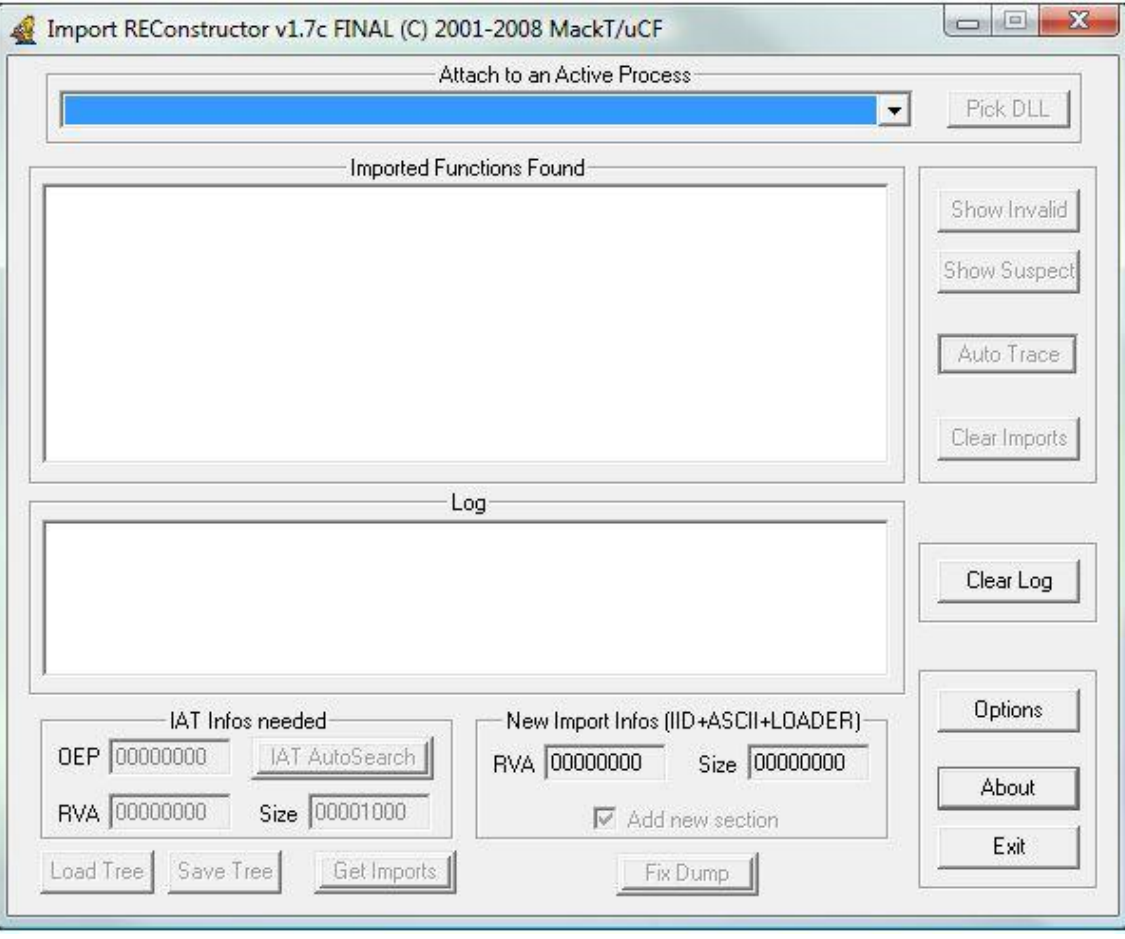

# **Why do this project?**

- ImpREC was getting older.
- There were no public 64-bit imports rebuilder freely available on the internet at the time.
- Some functionality was missing (process dumper)
- I was curious. I am a reverser. It's what I do.
- Got tired of waiting for somebody else to do it. So I made it by myself.

 $nC1C1E$ 

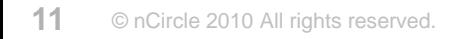

# **Part 3: What is CHimpREC?**

- 32 and 64-bit imports rebuilder
- Improved version of ImpREC
- Fixes many existing bugs
- Introduces new features
- Made especially for WoW64 compatibility
- Allows for an all-in-one version
- Chinese version available (unexpectedly)
- Done entirely through black box reverse-engineering
- Done by making up equivalent operations that yield exactly the same results in all possible scenarios

# **Part 3: What is CHimpREC?**

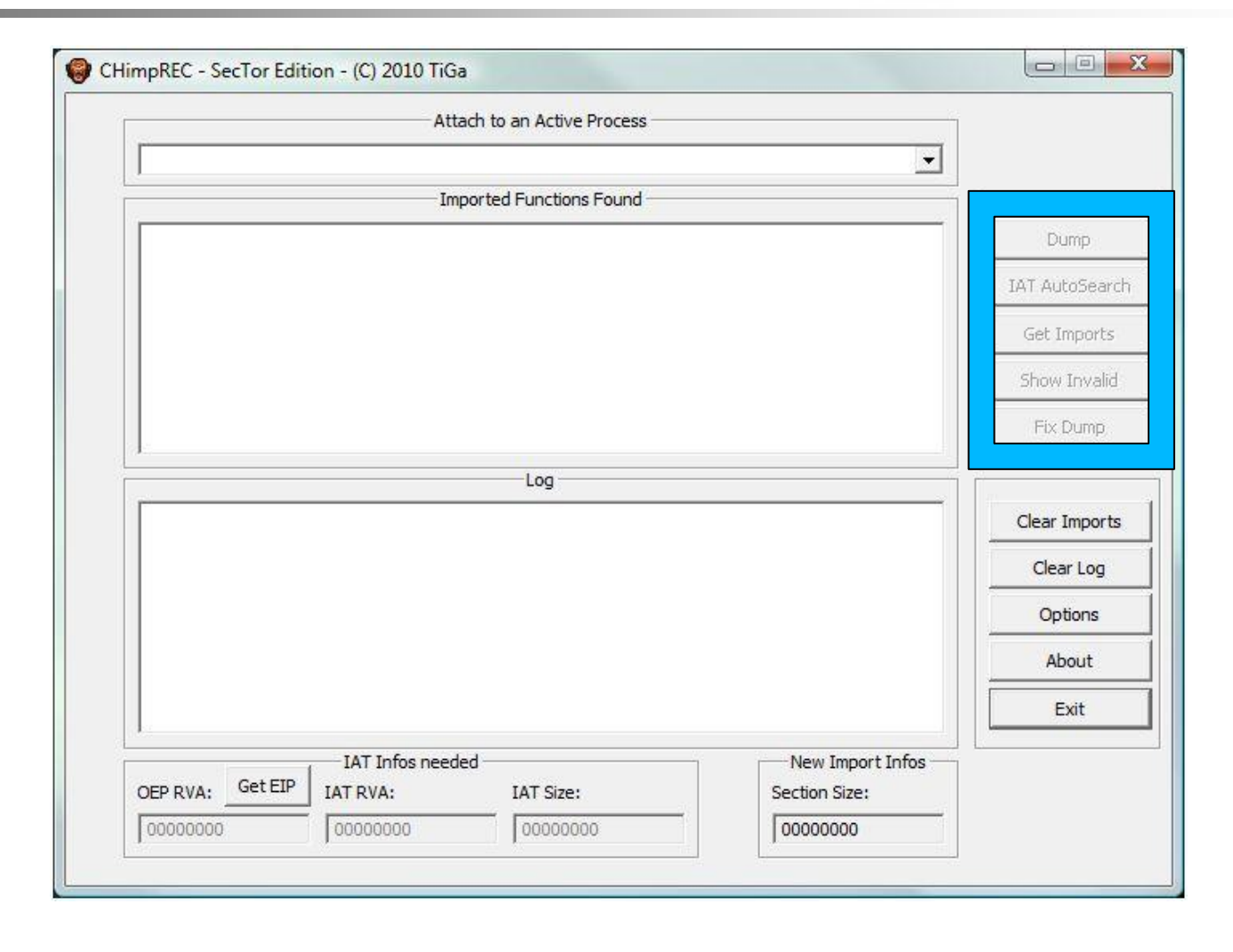

# **What is CHimpREC? (Chinese)**

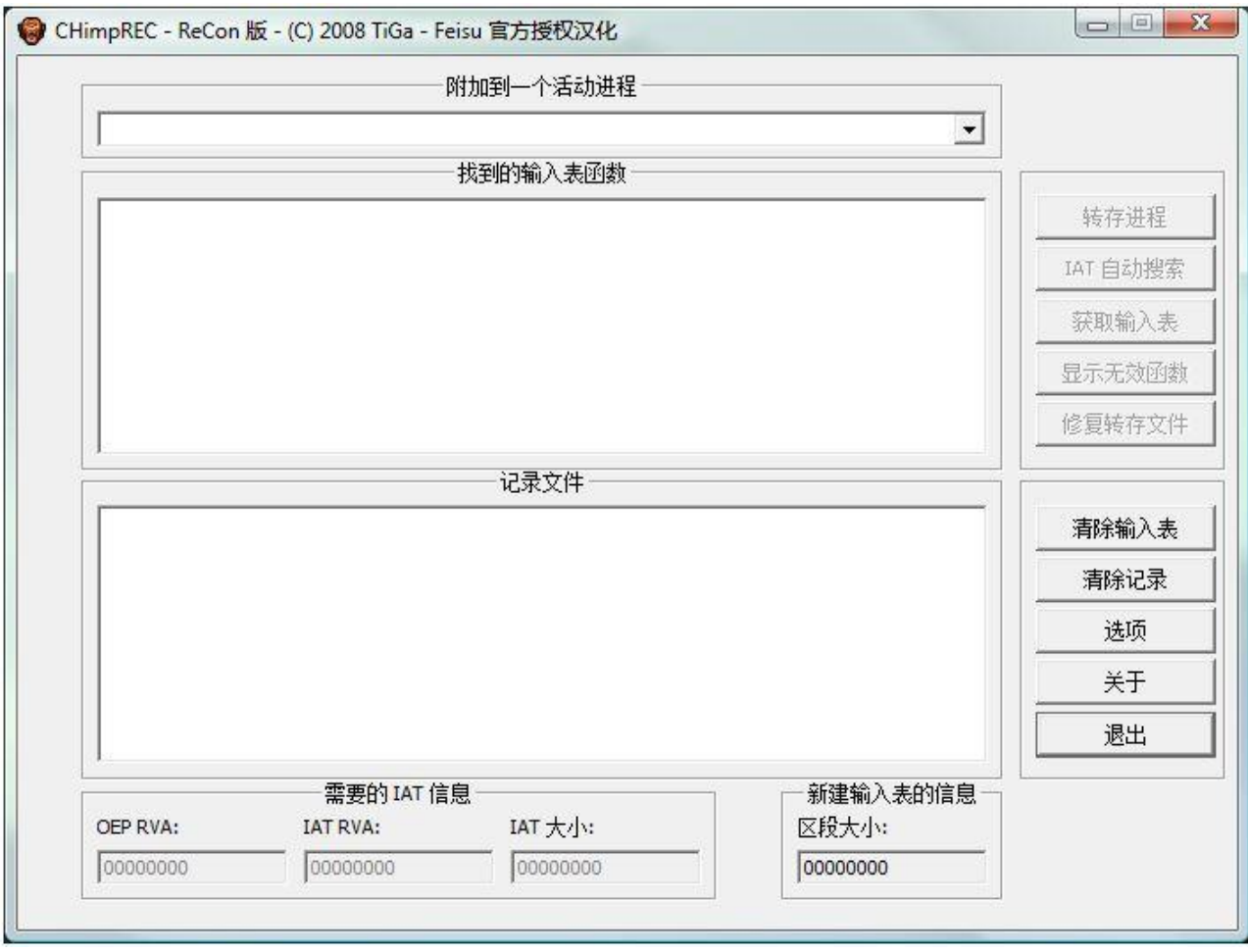

#### XP or Vista w/o ASLR

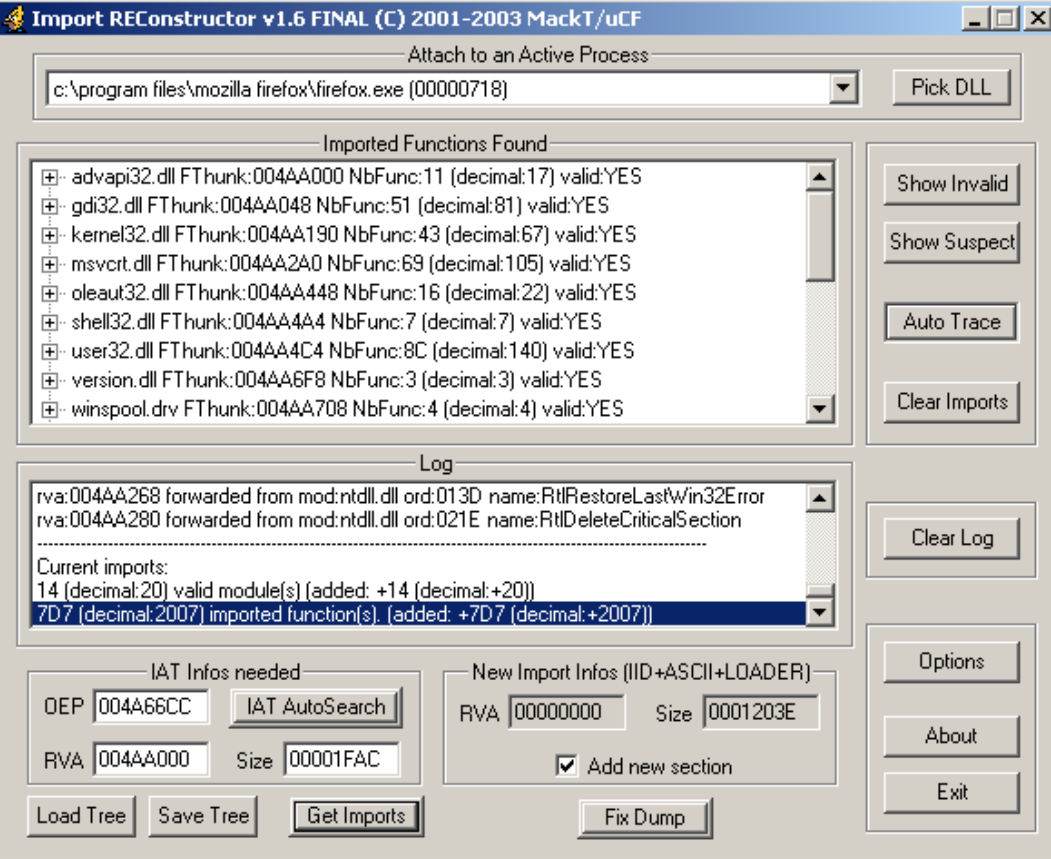

#### Vista ASLR

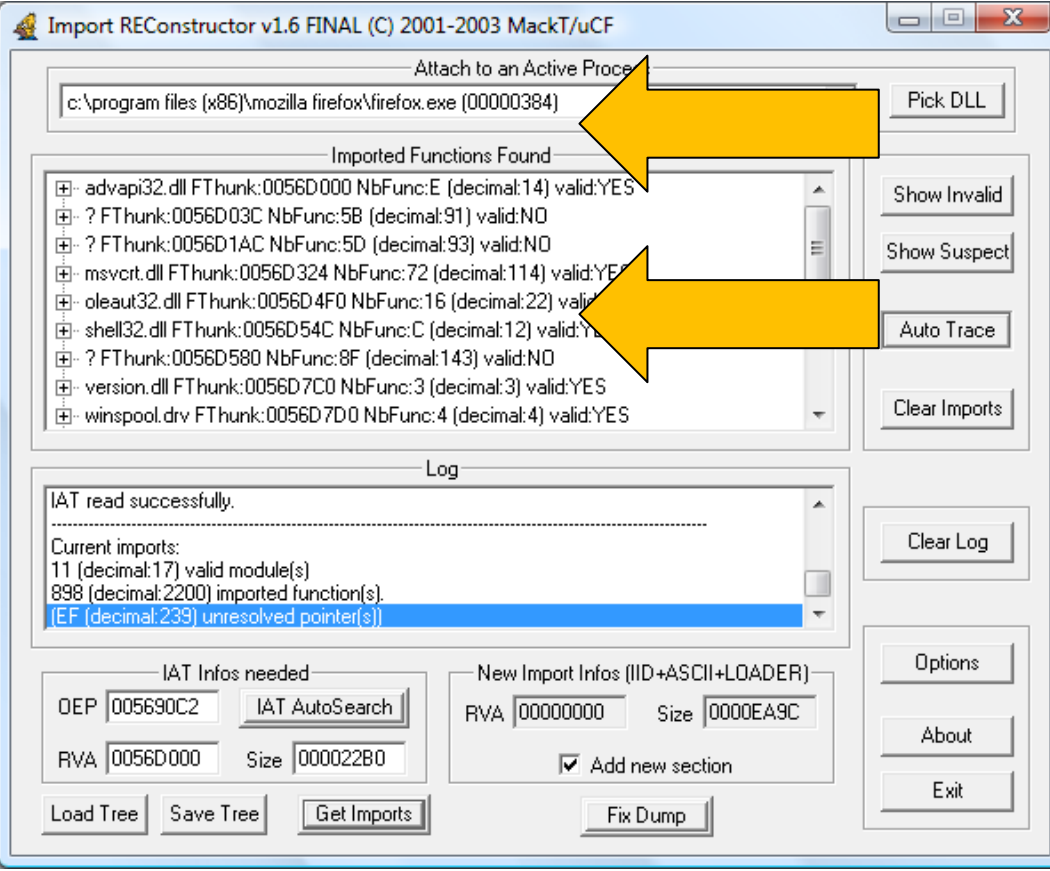

#### Vista ASLR

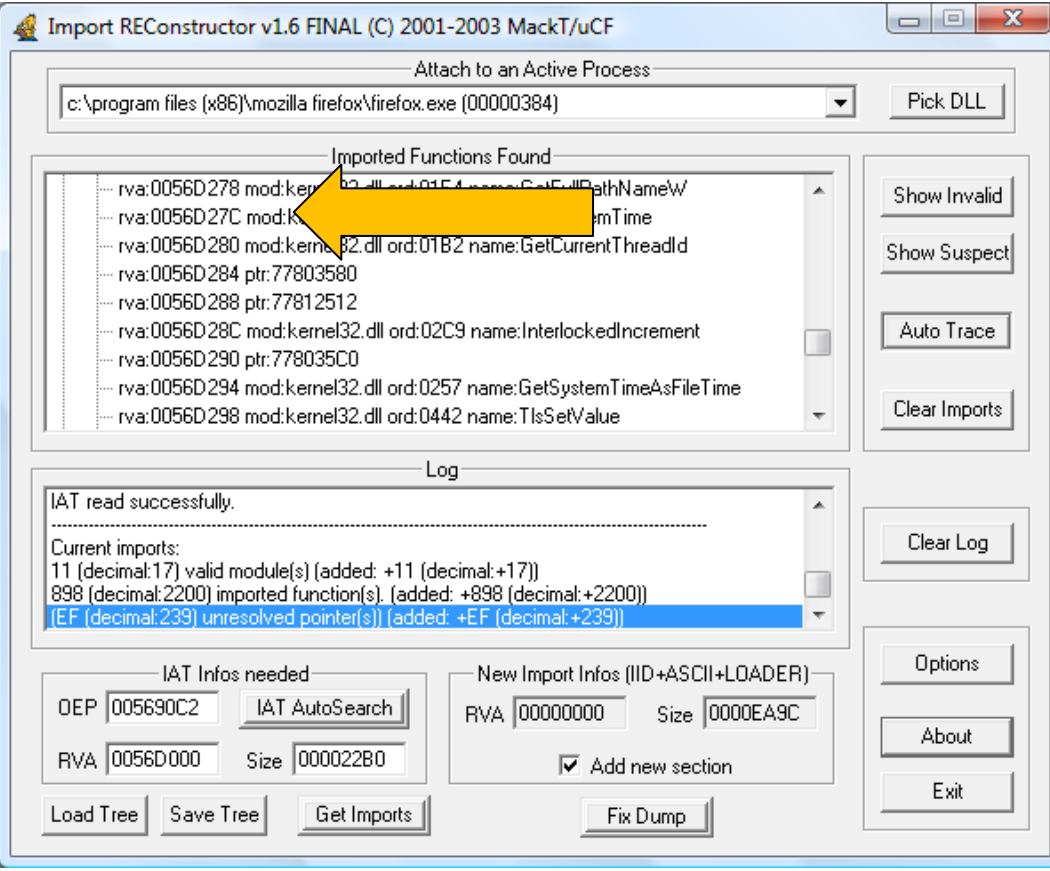

#### Vista ASLR

GDI32 KERNEL32 USER32

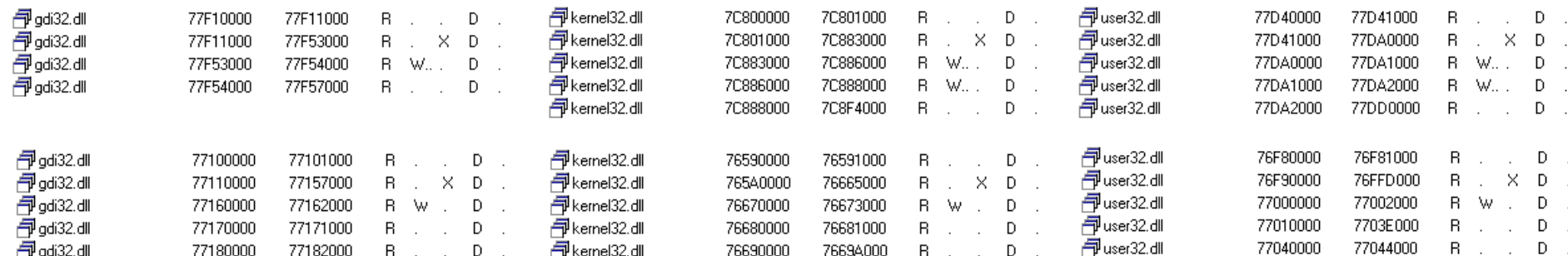

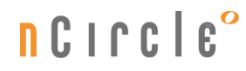

#### Buffer Overflow Vulnerabilities

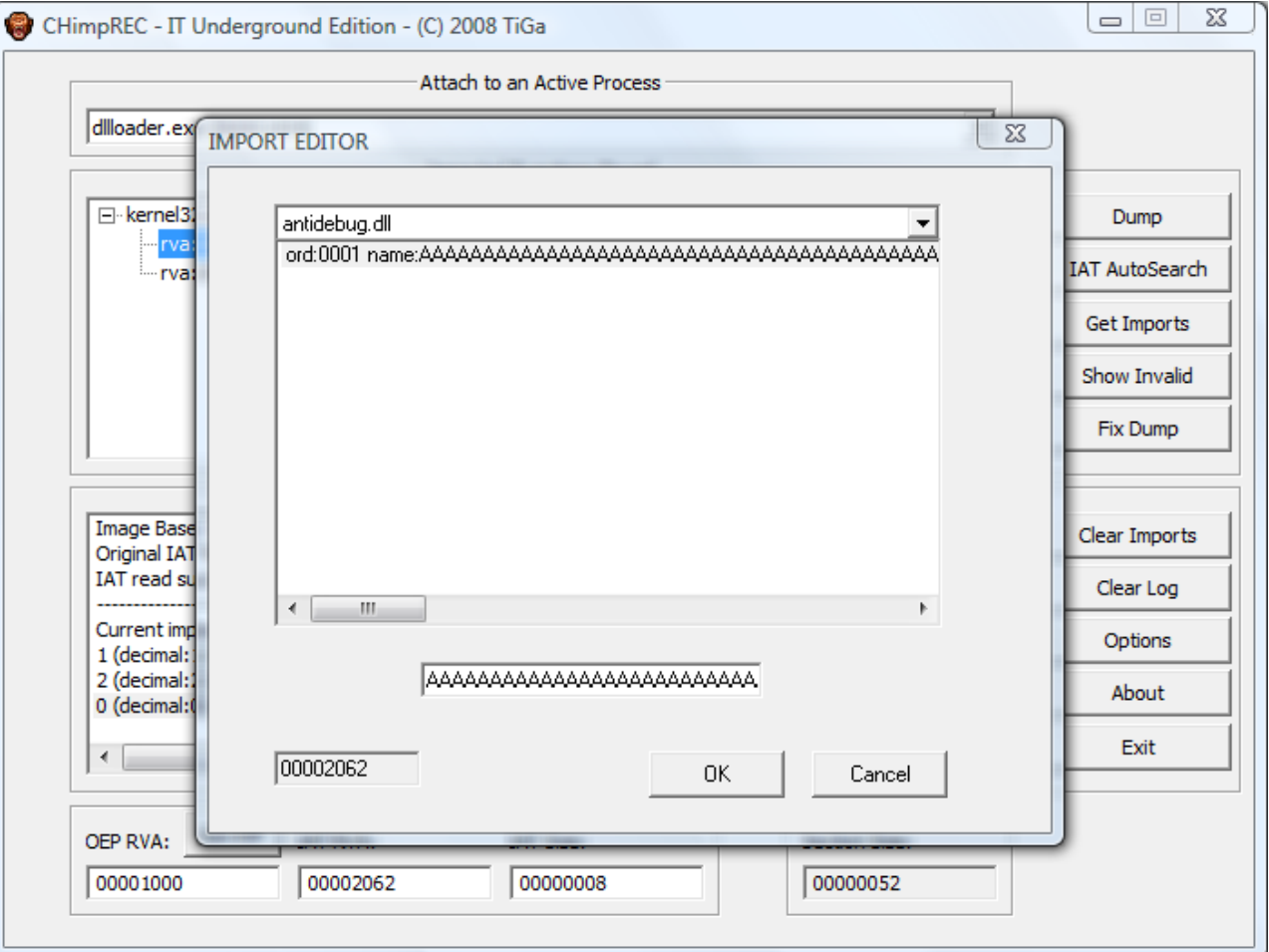

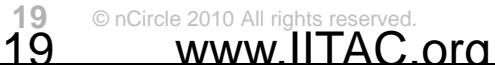

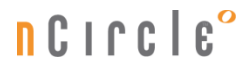

#### Buffer Overflow Vulnerabilities

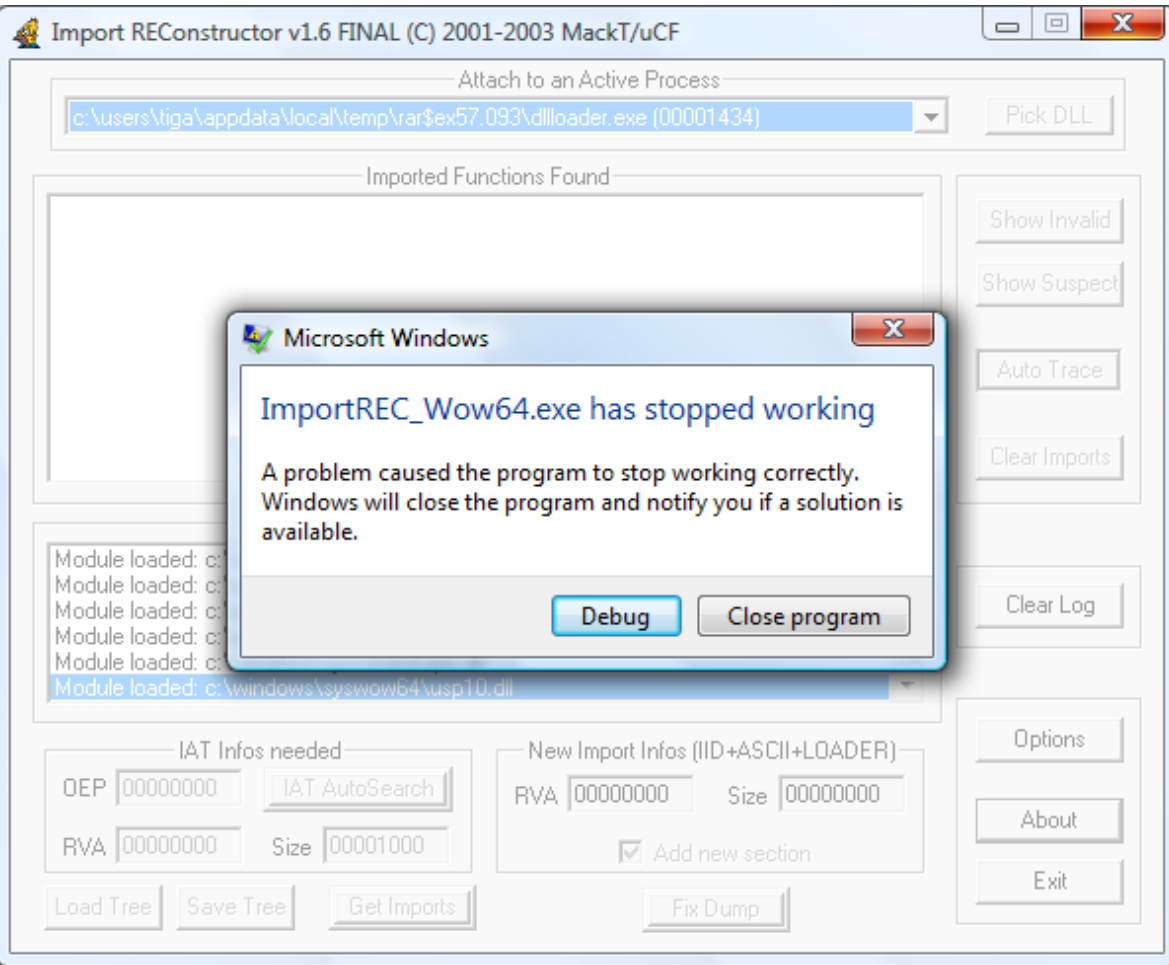

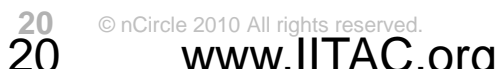

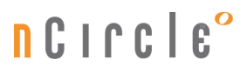

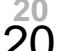

# **Part 4: Inner workings of an import rebuilder**

**n** Circle<sup>o</sup>

- API families: Toolhelp32 vs. PSAPI
- How planning efficiently can save time
- 5-steps of the process:
	- Dump
	- IAT AutoSearch
	- Get Imports (Unforwarding)
	- Show Invalid
	- Fix Dump

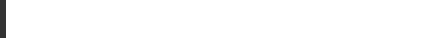

# **Toolhelp32 vs. PSAPI**

- Toolhelp32 APIs
	- CreateToolhelp32Snapshot
	- Process32First
	- Process32Next
	- Module32First
	- Module32Next
	- ToolHelp32ReadProcessMemory

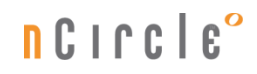

# **Toolhelp32 vs. PSAPI**

- PSAPI APIs
	- EnumProcesses
	- EnumProcessModules
	- EnumProcessModulesEx
	- GetModuleInformation
	- GetModuleBaseName
	- GetModuleFileNameEx

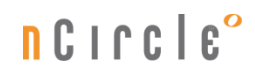

## **Toolhelp32 vs. PSAPI**

### Windows Version Compatibility

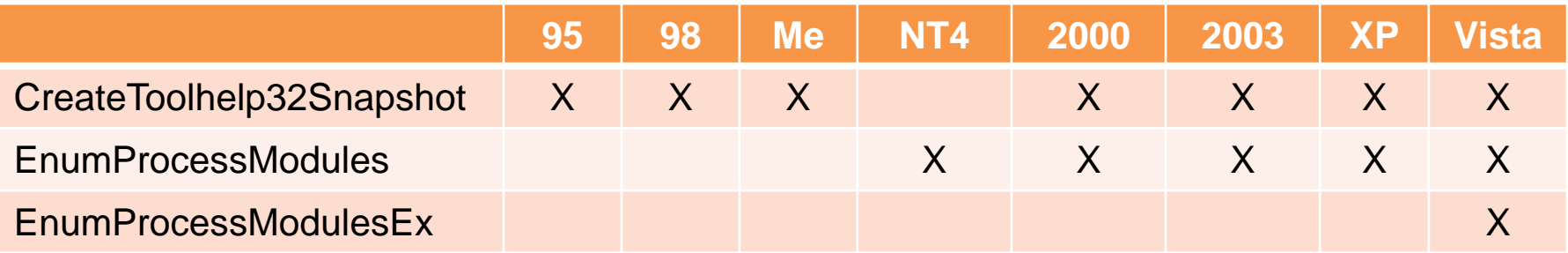

n Circle°

# **How planning efficiently can save time**

- 2 Single-Architecture versions (x86 OR x64)
	- To each his own
	- APIs: CreateToolhelp32Snapshot
	- Best OS compatibility range
	- Allows for common project source and headers
	- Coded in 32-bit then ported to 64-bit
- Cross-Architecture All-in-one version (x86 AND x64)

 $R$ 

- Made from a different x64 project
- Requires 64-bit OS
- EnumProcessModules & Ex
- Runs on Vista x64 and Windows 7 only (not XP)
- Copying the memory area of a process to a file
- When the process has reached its Original Entry Point
- Each section is dumped individually
- Each section RawSize must be realigned from FileAlignment to SectionAlignment
- RawAddress matches VirtualAddress
- All sections are made writable by adding the flag: – IMAGE\_SCN\_MEM\_WRITE
- VirtualProtectEx to change the process memory to:

# **Step 1: Dump**

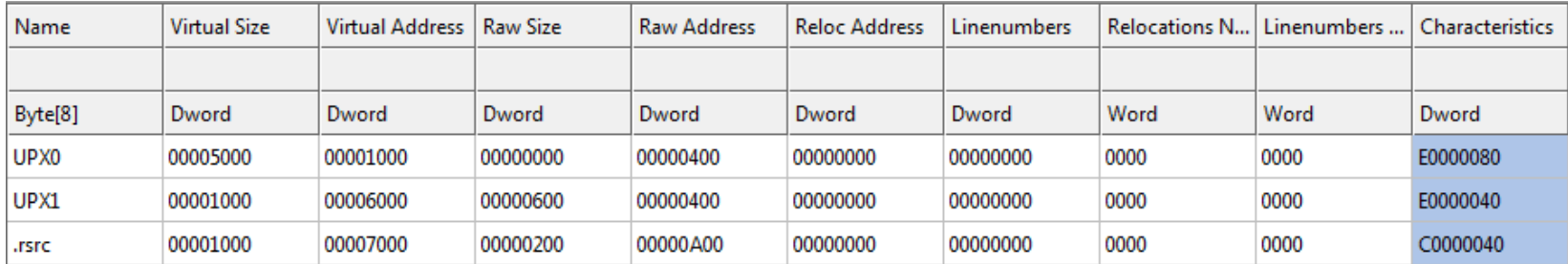

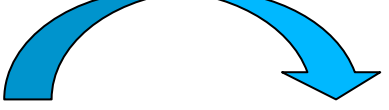

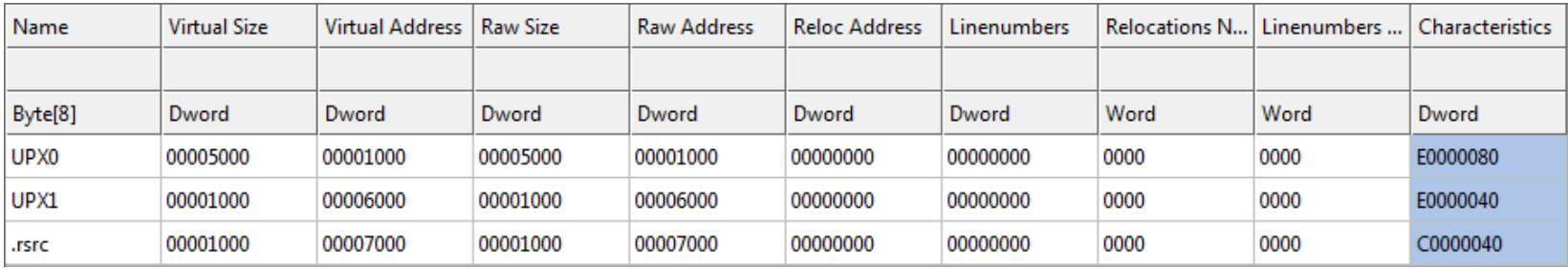

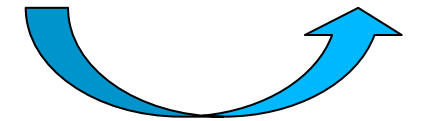

• Binary search looking for indirect call opcodes:

 $nC1C1E$ 

- 8B0D MOV ECX,[ADDRESS]
- 8B15 MOV EDX,[ADDRESS]
- 8B1D MOV EBX,[ADDRESS]
- 8B25 MOV ESP,[ADDRESS]
- 8B2D MOV EBP,[ADDRESS]
- 8B35 MOV ESI,[ADDRESS]
- 8B3D MOV EDI,[ADDRESS]
- A1 MOV EAX,[ADDRESS]

- Binary search looking for direct call opcodes:
	- FF15 CALL [ADDRESS]
	- FF25 JMP [ADDRESS]
	- FF35 PUSH [ADDRESS]
- Binary search ignores relative calls in 32-bit
- Starting from ImageBase or EntryPoint
- Found call must lead to a valid import
- Search up for the beginning of the IAT
- Search down for the end of the IAT
- Just like trying to identify a weird object in the dark

 $n$  C i  $n$  C i

6A FF E8 6A E8

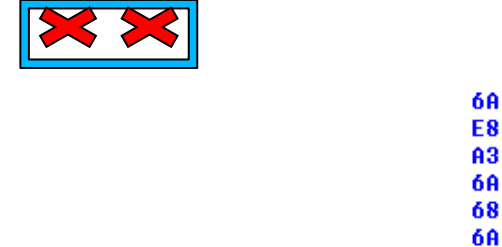

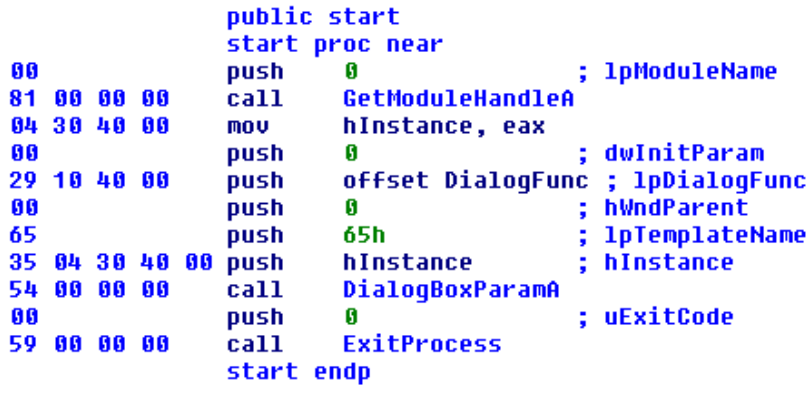

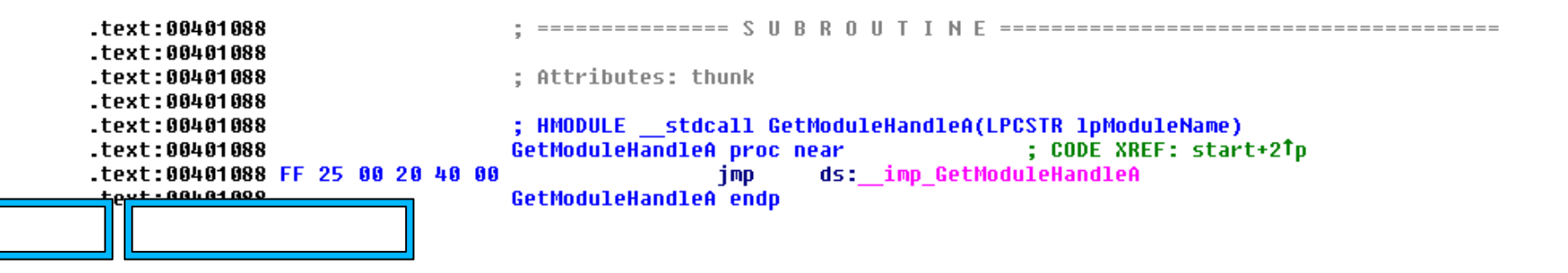

n Circle°

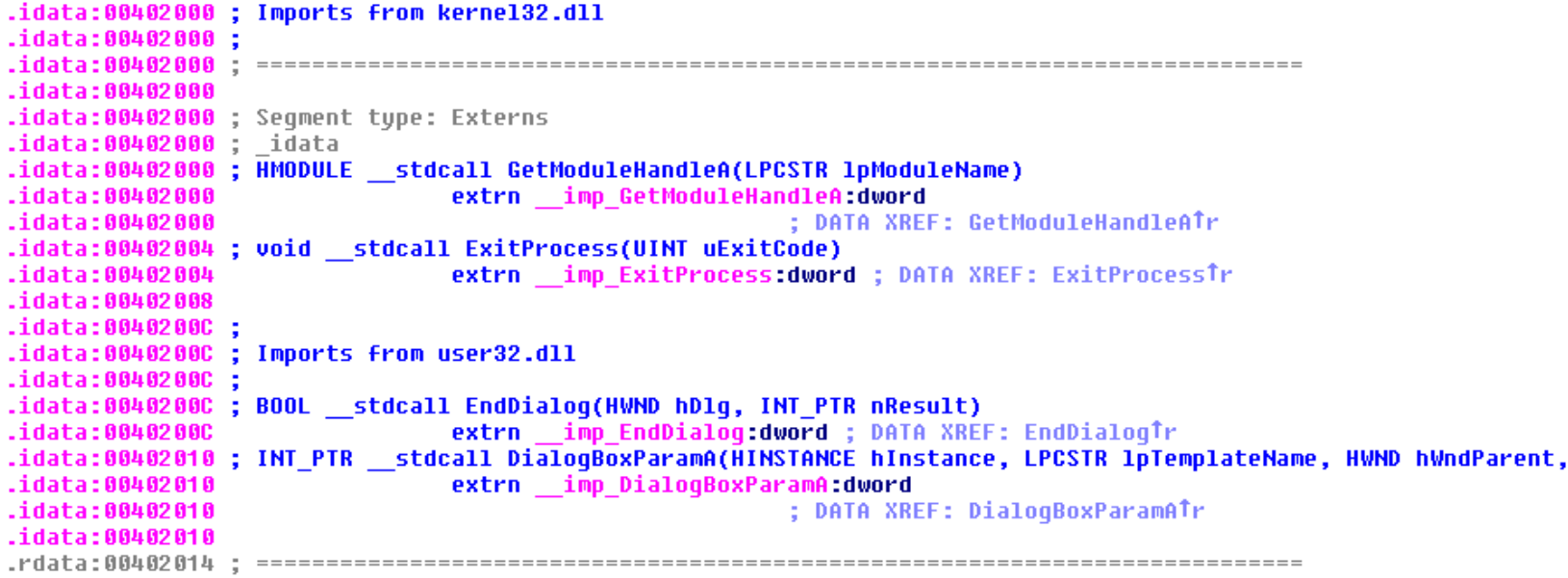

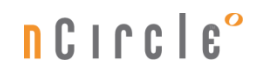

# **Step 3: Get Imports**

• Identify the elements of the IAT in the specified range

**n** Circle<sup>o</sup>

- Exactly the contrary of GetProcAddress
- Using custom-made reusable functions:
	- GetProcModuleName
	- GetProcName
	- GetProcOrdinal
	- GetProcNameAndOrdinal
	- GetProcInfo
	- Unforward

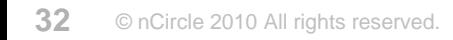

- The Entry Point of the function is not code but a string
- Imports are forwarded for compatibility between all the different versions of Windows
- If an import can be unforwarded, it doesn't mean that it really was forwarded
- There are many false-positives
- Must analyze the context with some fuzzy logic
- Could be called guessing too

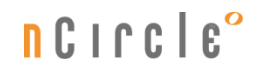

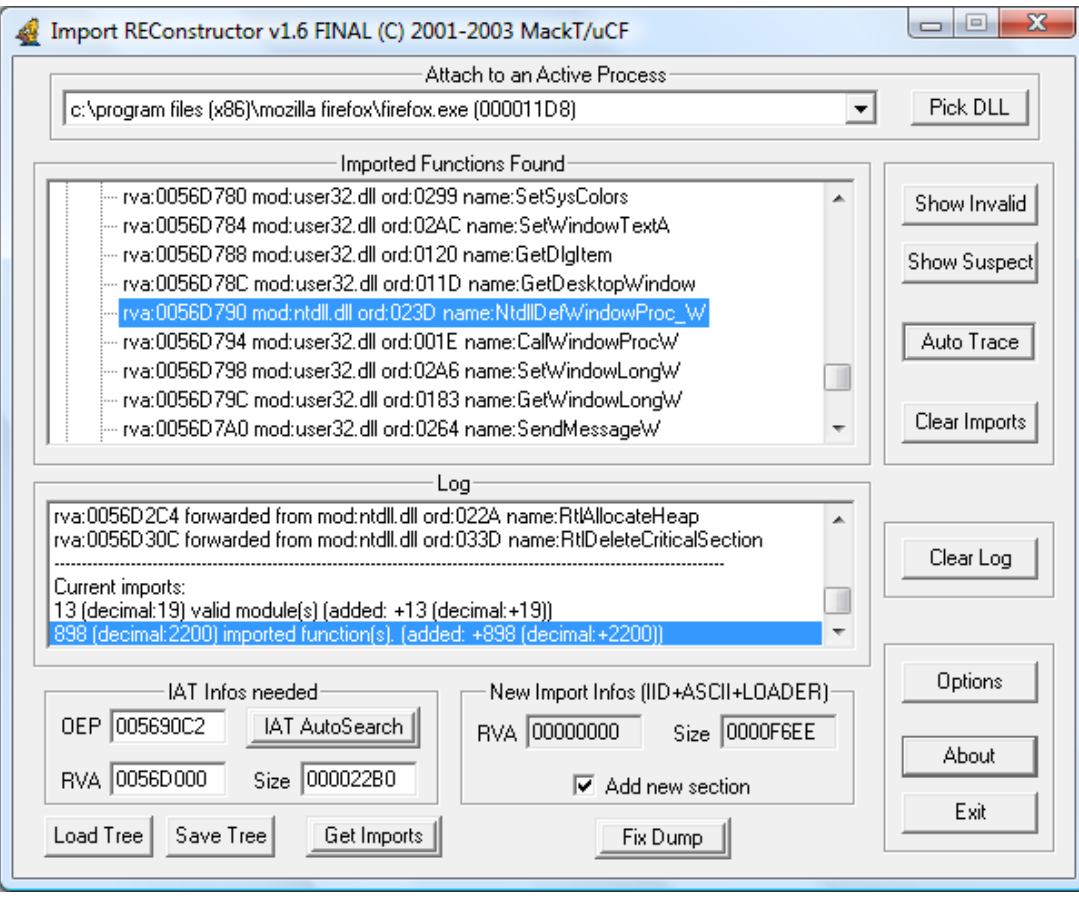

**34** © nCircle 2010 All rights reserved.

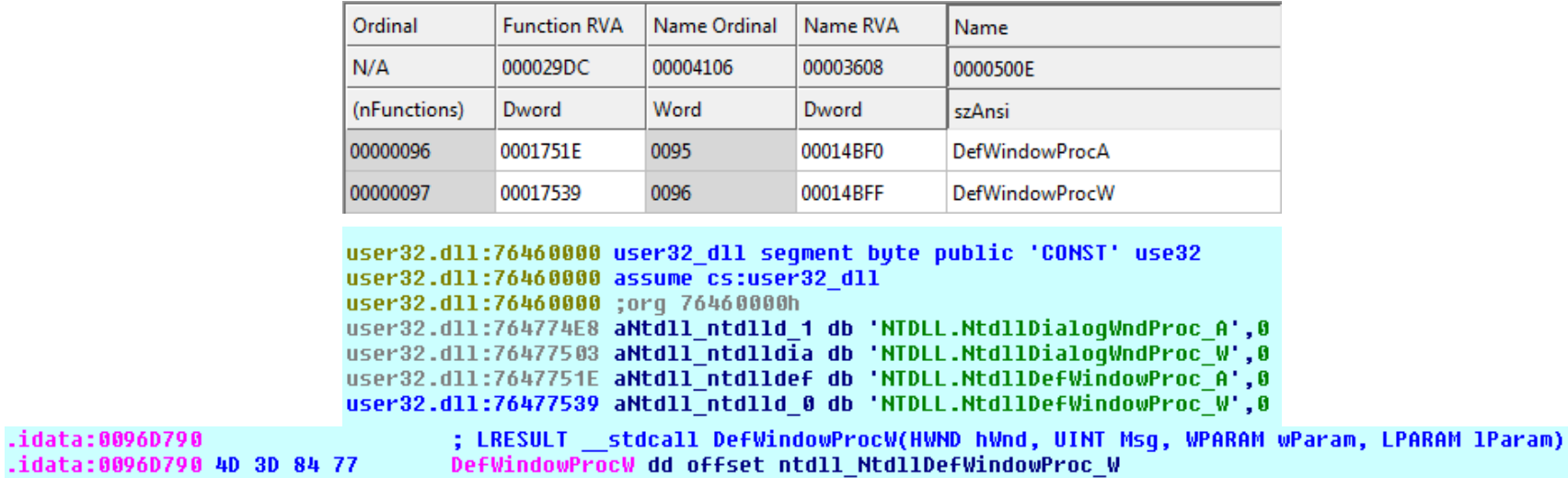

n CIrcle°

### False-positives

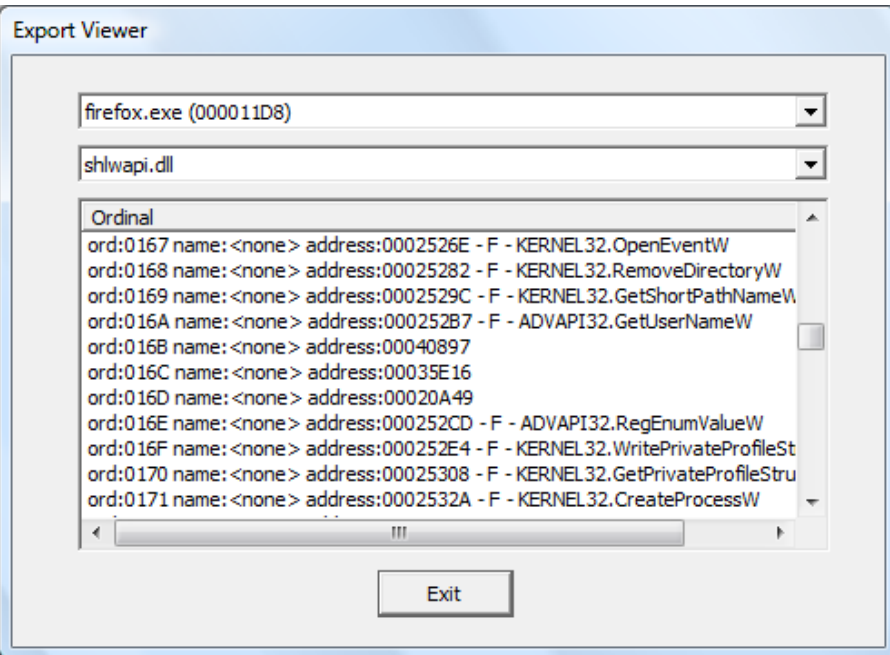

#### n Circle°

# Forwarding by ordinal

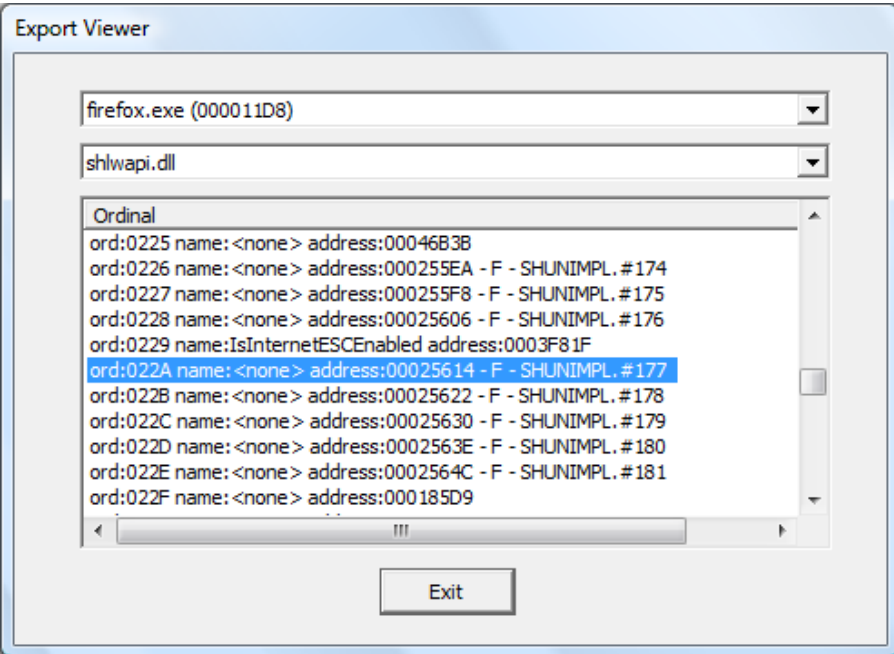

#### n Circle°

# **Step 4: Show Invalid**

- Display unidentified IAT entries
- Text search through the interface
- Check all imports one by one for validity
- Simplest step to implement

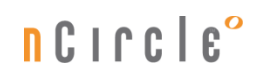

# **Step 5: Fix dump**

- Recreate the Import Directory to satisfy the loader
- Restore the original IAT
- Assemble structures that point to each other
	- IMAGE\_IMPORT\_DESCRIPTOR
	- IMAGE\_IMPORT\_BY\_NAME
- Like gears in a clock

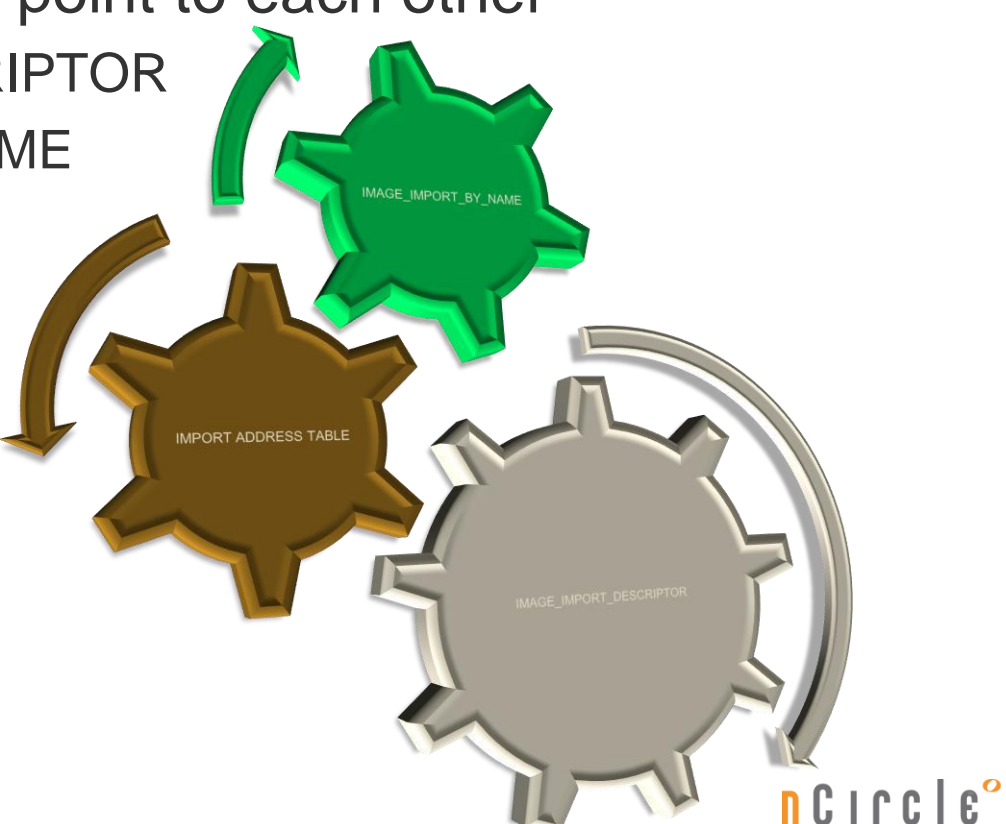

# **Changes from PE to PE32+ format**

- All registers extended to QWORDs
	- $-$  EAX -> RAX
	- $-$  ESP -> RSP
- New registers
	- R8X-R15X
- All DLLs used must be 64-bit
- BaseOfData has disappeared
- New calling convention for APIs

**n** Circle<sup>o</sup>

# **Changes in the imports rebuilding process**

- IAT elements are QWORDs
- Pointer to Original First Thunk is a QWORD
- ImageBase is a QWORD
- Exception Handlers are now stored as structures in the new PE32+ Exception Directory

 $nC$ 

# **Part 5: Live 64-bit unpacking session**

- Tools used:
	- IDA Pro Advanced 64
	- CHimpREC-64
- Example: MPRESS 1.07
	- Simple UPX-like packer

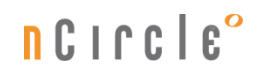

# Do you have any questions?

# DCILCIEO

© nCircle 2010. All rights reserved.

# For more information or the full deck of slides, come see me at the nCircle booth.

# ncircle<sup>o</sup>

© nCircle 2010. All rights reserved.